## 无线数据广播系统控制软件说明书

尊敬的用户:

感谢您购买本公司的系列产品,为了高效发挥软件功能,确保使用的可靠性,我们向您建议:在使用本 软件之前,请仔细阅读此《说明书》,并留心注意事项。

一、 安装软件:

打开光盘,双击"智能无线数据广播系统.exe",按照提示进行安装,如下图:

 $\mathbf{L}$ 

密码:

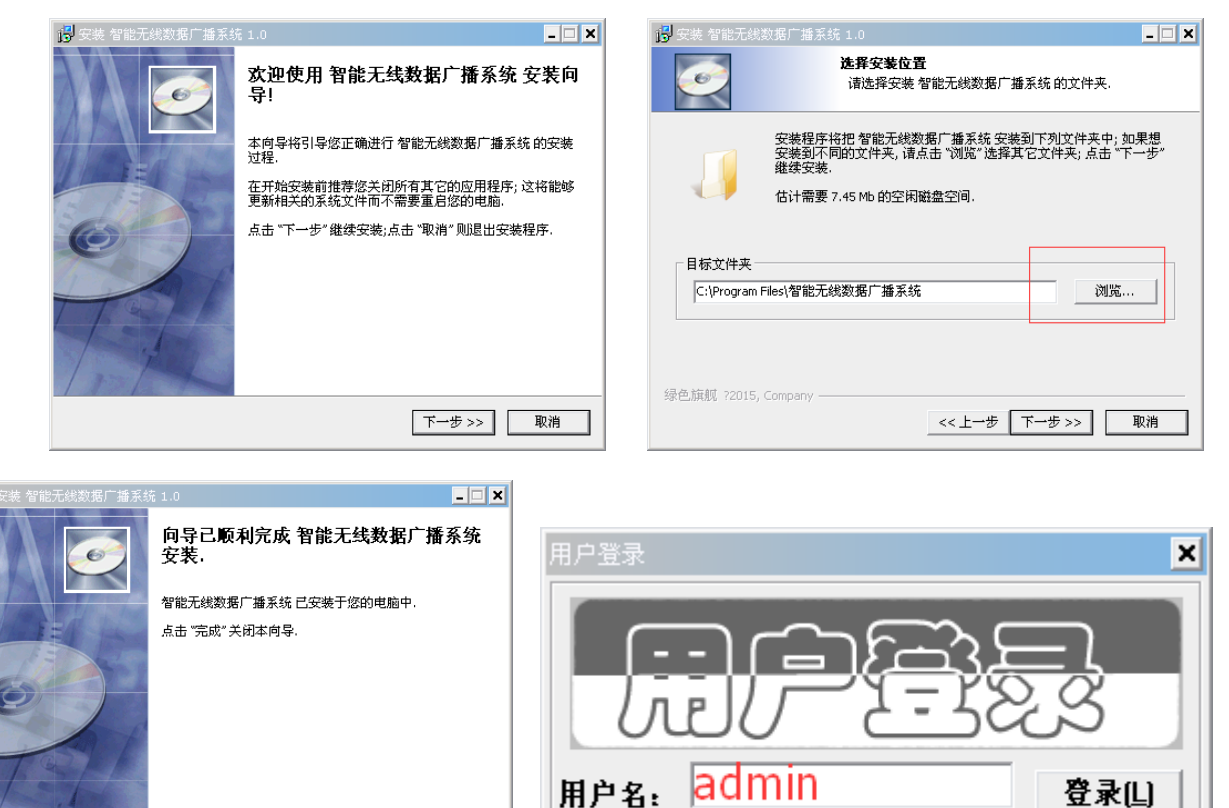

 $\overline{123}$ 

退出回

出厂初始用户名为"admin",密码为"123"。

- 二、 软件功能介绍:
- 1、 【系统设置】:

讲入软件后,最关键的第一步是讲行【系统设置】,如下图:

元成 取消

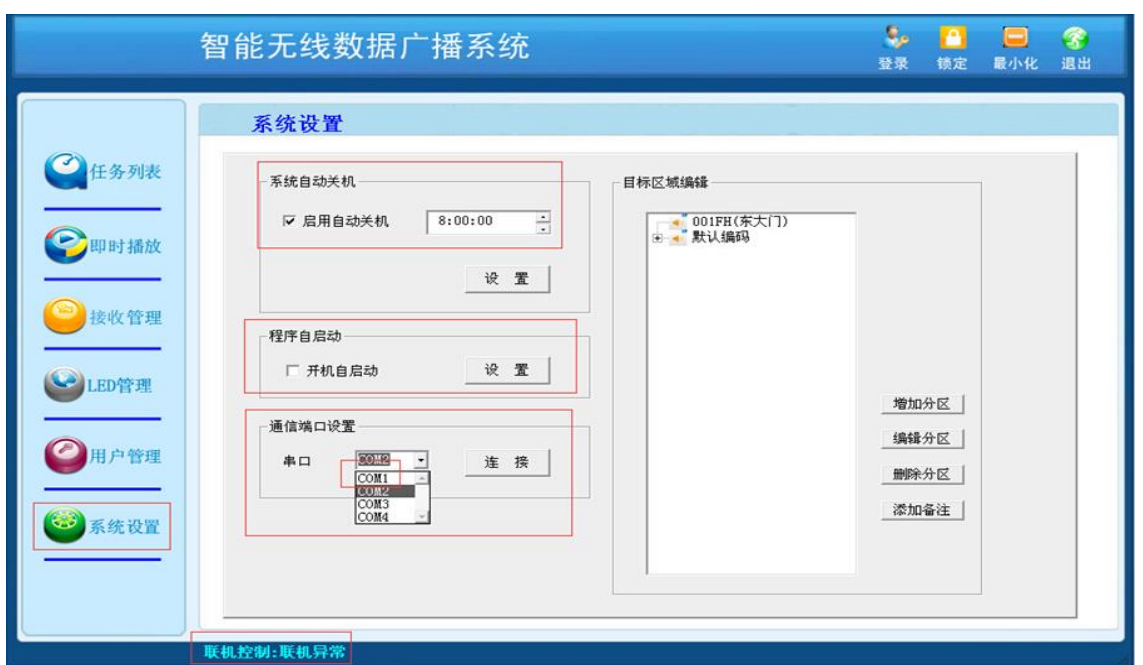

在【系统自动关机】前打√,并设置相应的时间,表示服务器/电脑的自动关机时间,在【程序自启动】前打 √,表示服务器/电脑开机时,软件自动启动,否则,须手动打开软件。在【通信端口设置】处,默认选择"COM1" 或用服务器/电脑的其他串口,在确保发射机已连接好发射天线的情况下,打开发射机电源,点击软件上的"连 接",若串口选择正确,【联机控制:联机异常】在 5~10 秒左右变成【联机控制:联机正常】 发射机的液晶 屏上会显示【联机控制】,表示播控软件与发射机正常连接完成。

最重要的第一步是进行【系统设置】里面的【目标区域编辑】, 如下图:

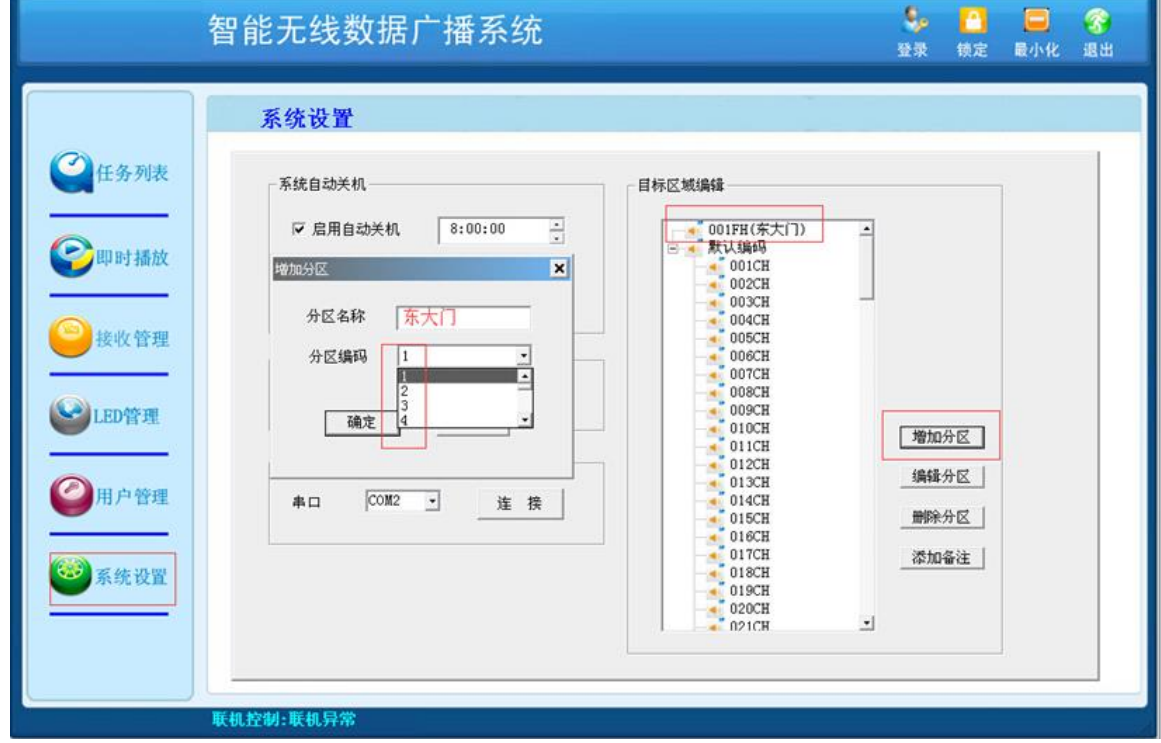

【目标区域编辑】必须准确,否则会影响系统准确运行!

1.1 本软件内的 001FH 和接收机里面的 FH001 是——对应的, 001CH 和接收机里面的 CH001 是——对应的, 这 就意味着:

①、软件内的 001FH(东大门)即第一区,包含 001CH、009CH、011CH、014CH 这四台接收机;

②、001CH、009CH、011CH、014CH 这四台接收机被安装在东大门;

③、在安装的时候,001CH、009CH、011CH、014CH 这四台接收机的分组码要全部调为 001FH。 其他分区如法炮制,如下图所示:

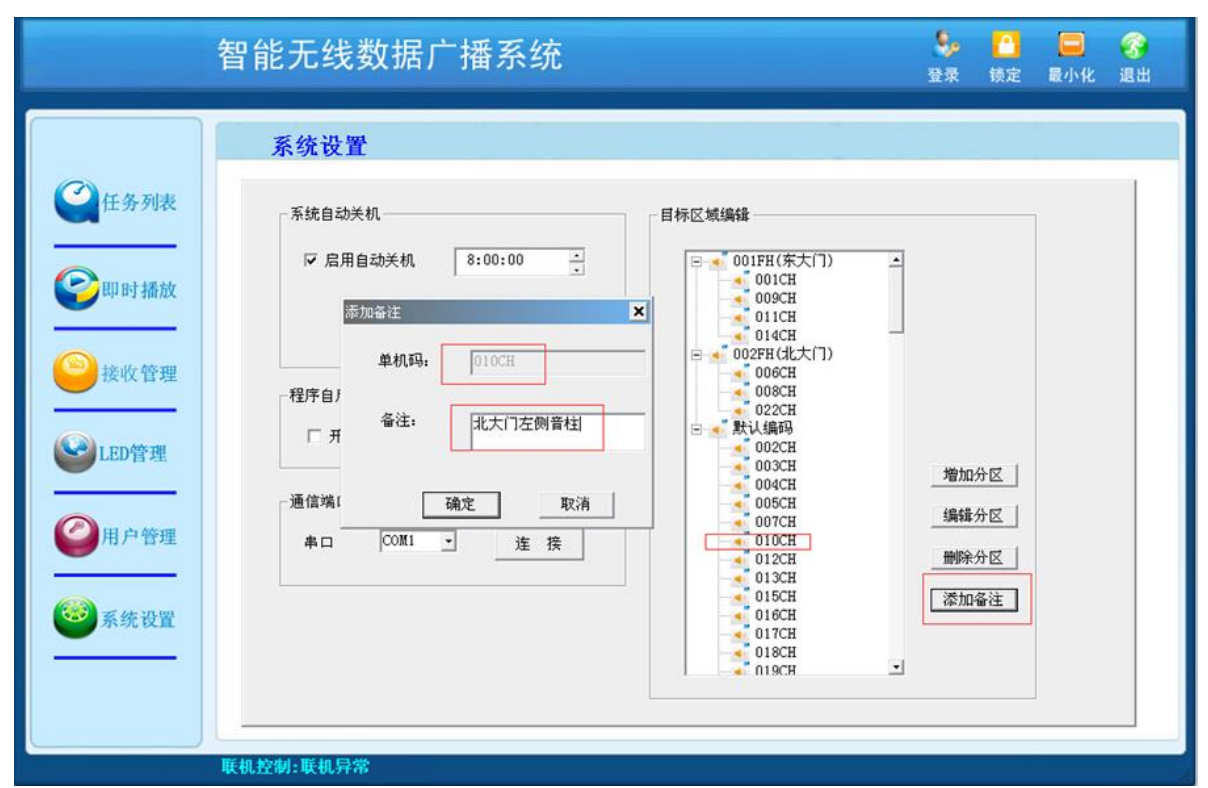

1.2 分区时,点击【增加分区】,选择相应的"分区编码", "分区编码"代表相应的分组; 1.3 在默认编码里面, 选择相应的单机码, 比如 010CH, 按住鼠标左键, 拖动 010CH 到相应的分组里面即可, 选择 010CH, 点击"添加备注", 即可添加"北大门左侧"等字样。

## 2、【任务列表】:

进入软件后,最重要的第二步是进行【任务列表】,点击【任务列表】右下角的【增加】,如下图:

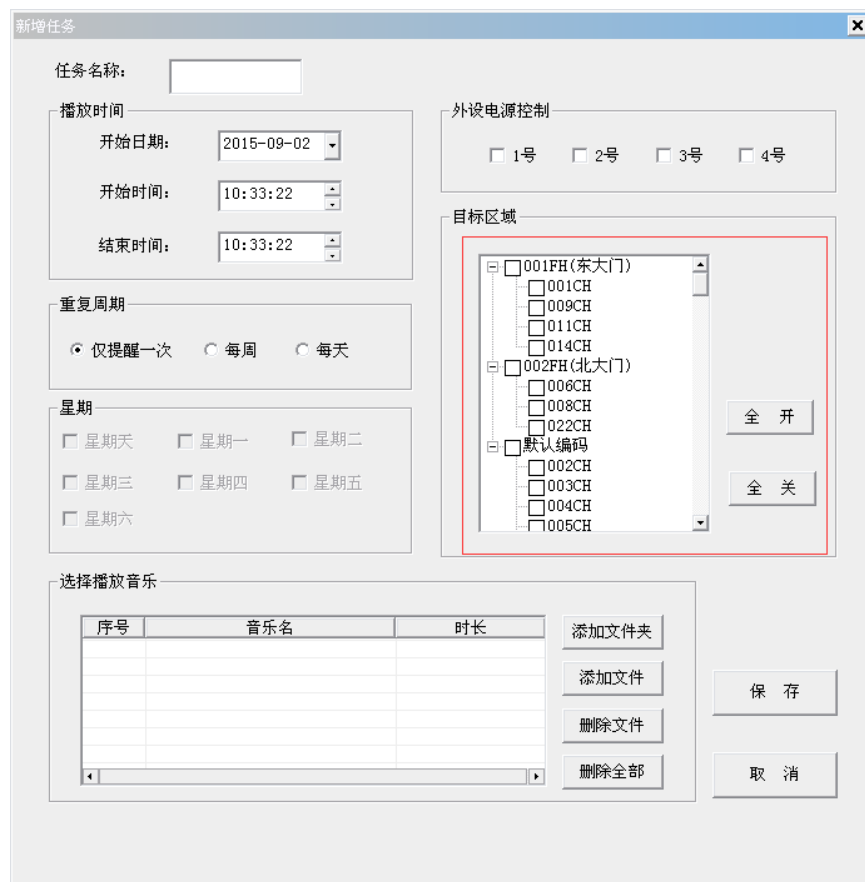

2.1 首先看到红框内的"目标区域",这里面的分区分组的情况是和【系统设置】里面的"目标区域编辑"后 的结果保持一致的。即【系统设置】里面的"目标区域编辑"决定【任务列表】里面的"目标区域"。

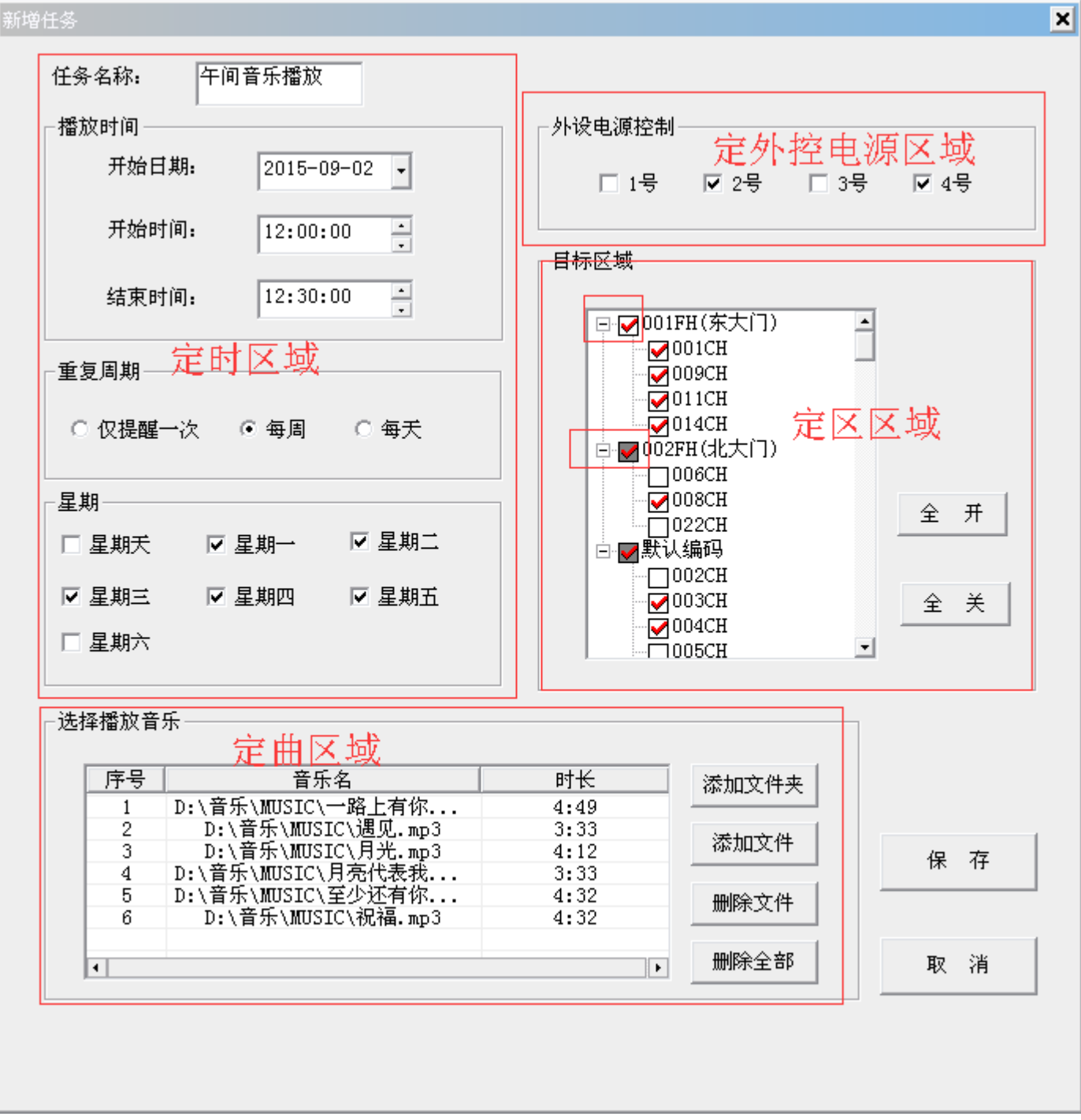

重要说明:

①、"开始日期"的设置只对"重复周期"里面的"仅提醒一次"起作用;

②、外控电源序号对应发射机上的电源插孔;

③、选择某区域的全部单机码时,如上图的第一区,001FH 前的小方框为空心,选择某个区域里面的某个或 某几个单机码时,如上图的第二区,002FH 前的小方框为实心;

定时完成,点击"保存"即可,保存结果在任务列表里面出现。

④、定时任务执行完成后,发射机会持续发送约 36 秒的关机码,然后会自动停机至待机状态。

3、【即时播放】,如下图:

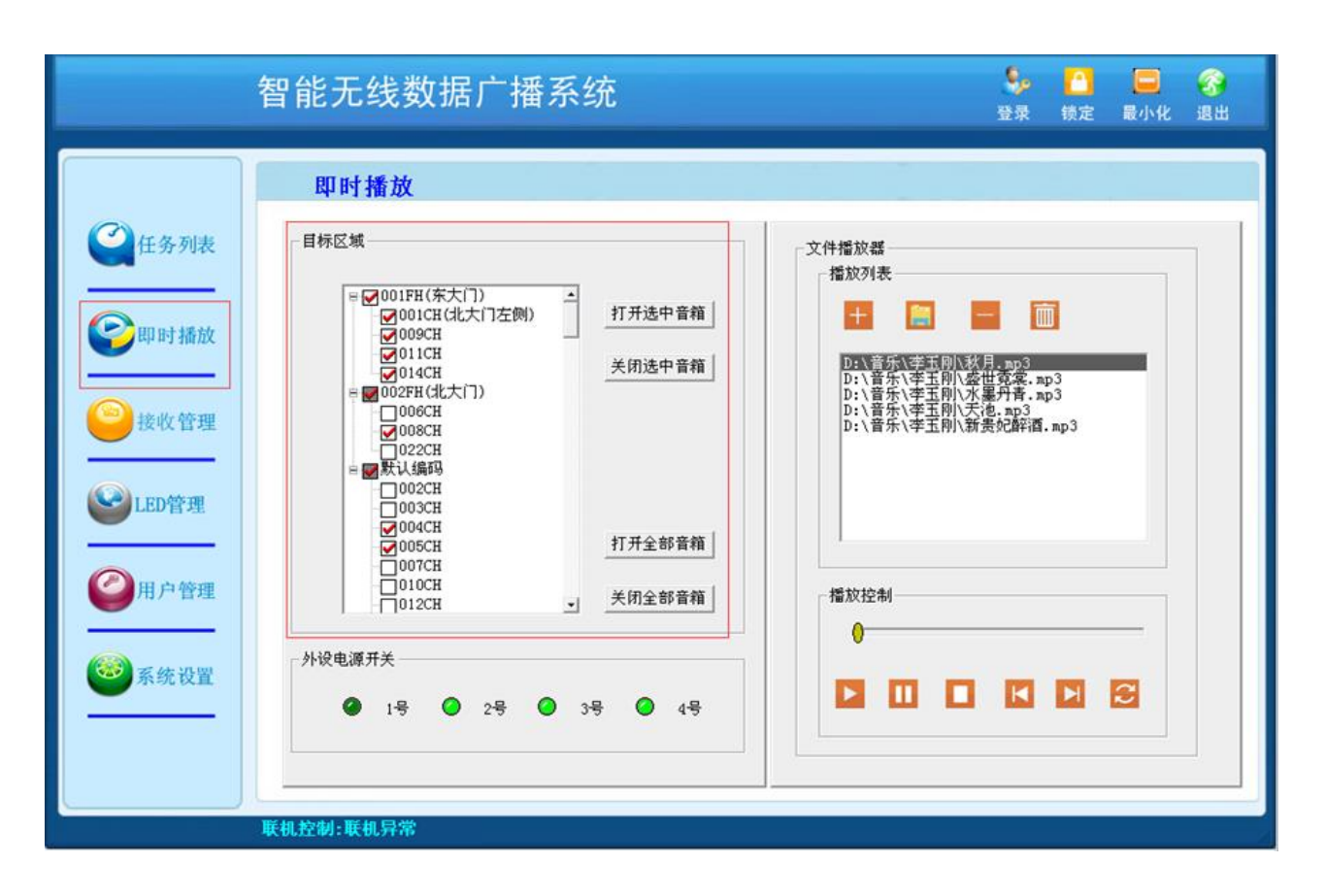

4、【接收管理】, 如下图:

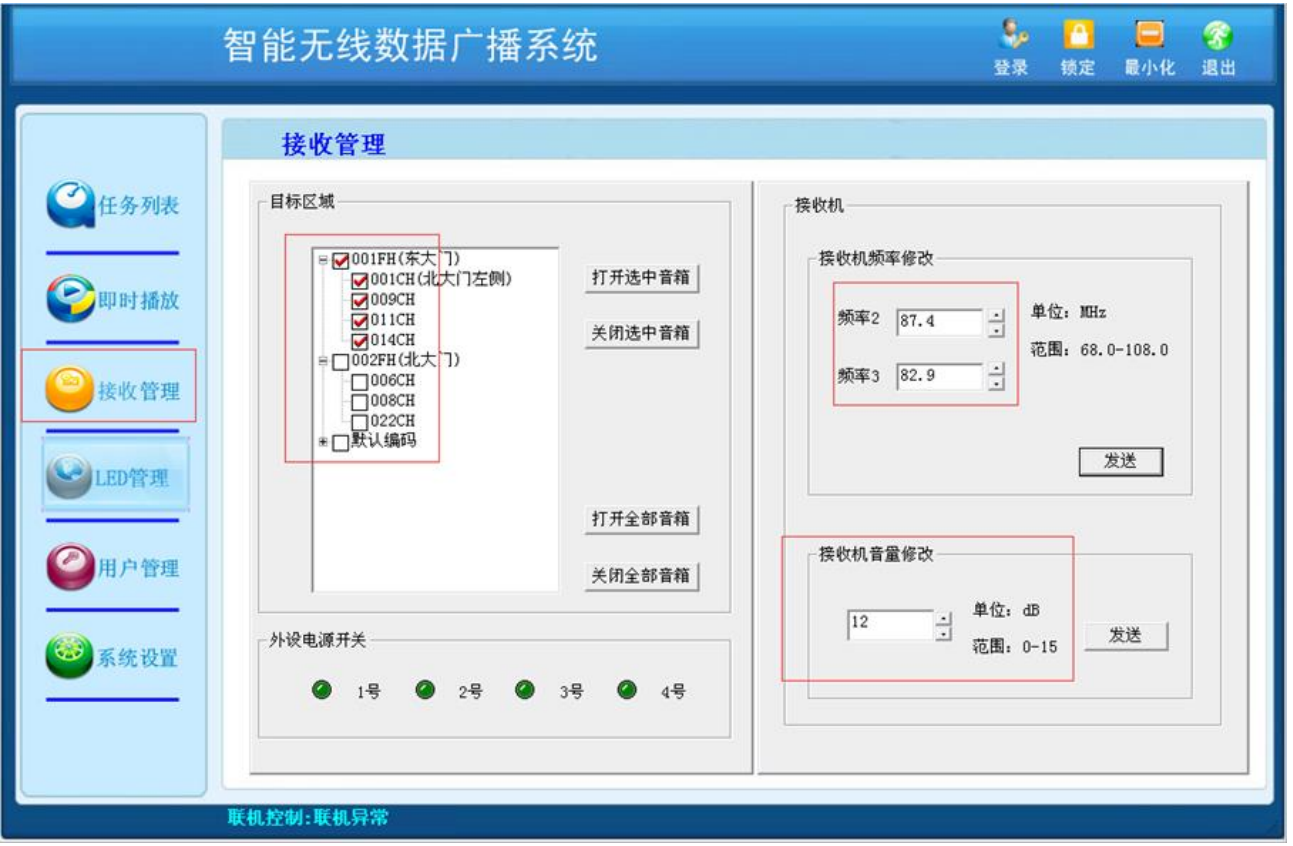

- 3.1 频率修改重要提示:
- 1)、只能修改接收机里面的频率 2 和频率 3, 频率 1 的修改须同时手动修改发射机和接收机的频率;
- ②、本厂出厂的发射天线的中心频率为 76.2MHz,其最佳的发射频率调整范围为 76.2±3MHz,所以频率 1、2、 3 最好能在此范围之间;
- ③、非特殊情况下,发射机和接收机最好按照出厂设置运行,不在此处调整。
- ④、修改后,一定要做好哪些接收机的被修改的书面记录。

## 5、【LED 管理】, 如下图:

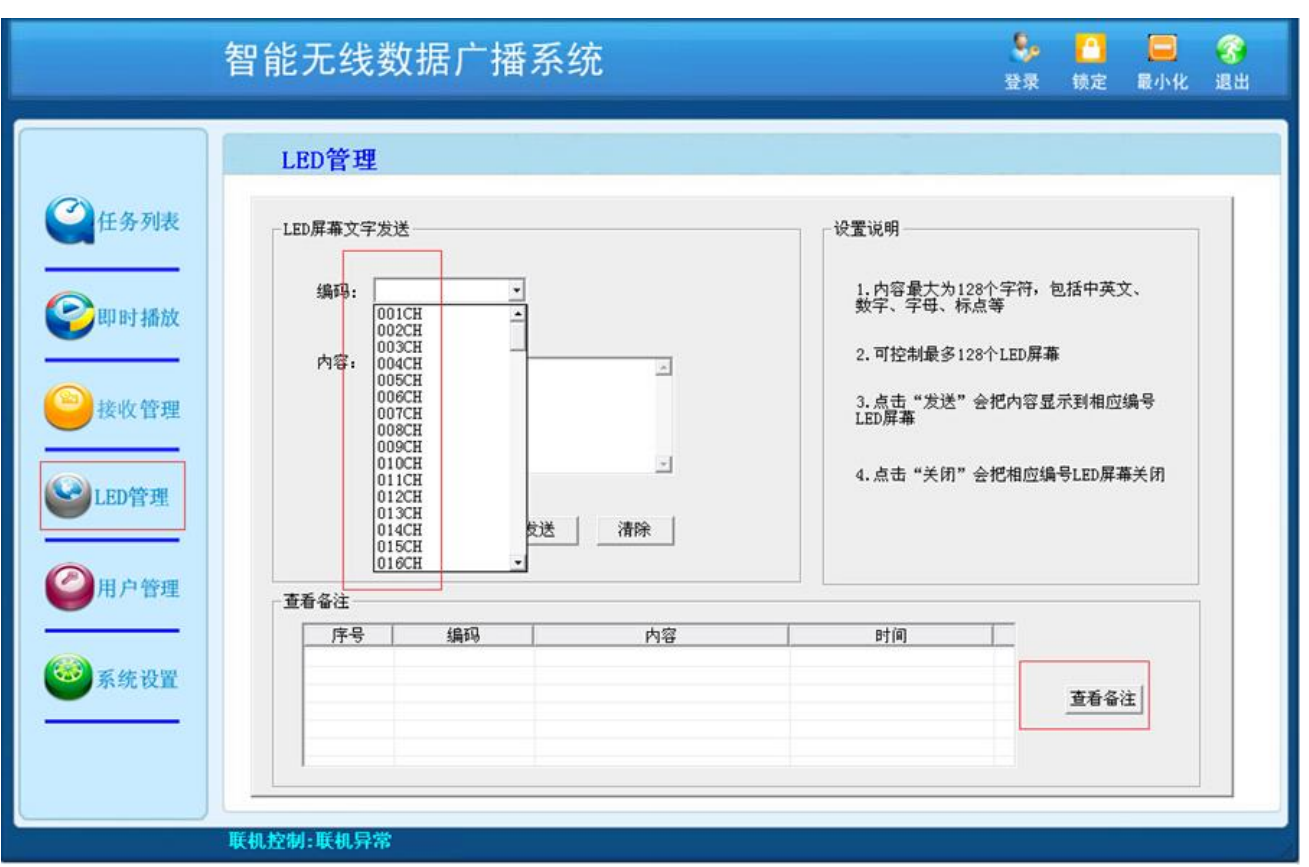

在"LED 屏幕文字发送"的内容里面输入不超过 64 个字, 选择编码里面的接收机, 即可对相应的接收机发送 文字信息。发送的内容可在"杳看备注"里面查阅。

- 三、 软件安装注意事项:
- 1、关于串口线,出厂标配的是"直连"的母对母的 9 针 232 串口线,图示如下:

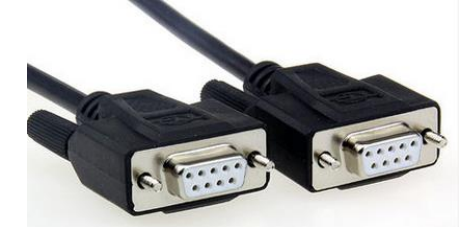

注: ①、若客户选择自备此线,因 232 串口线有"直连"和"交 叉"两种连接方式,购买时请确认是"直连"而不是"交叉"的 232 串口线,否则不能与发射机连接; ②、请选用带屏蔽层的串口线。

2、若电脑的设备管理器里面的通讯端口出现黄色的"!",则须更新或重装此端口的驱动程序,如下图:

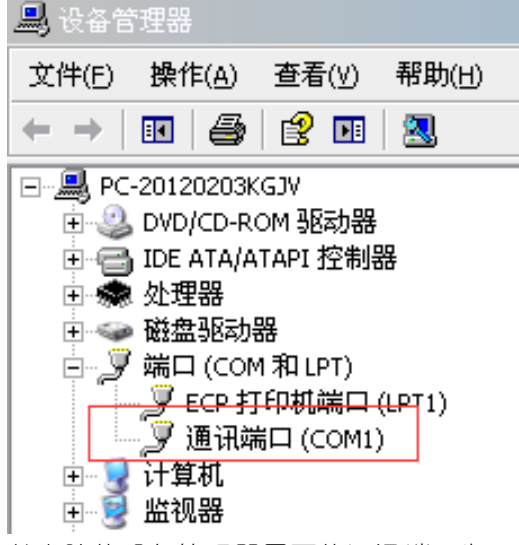

3、若电脑的设备管理器里面的通讯端口为"COM5"或其他,则可用鼠标双击此端口,在"端口设置"找到 "高级",选择"COM 端口号",将"COM5"变更为"COM1"即可,如下图:

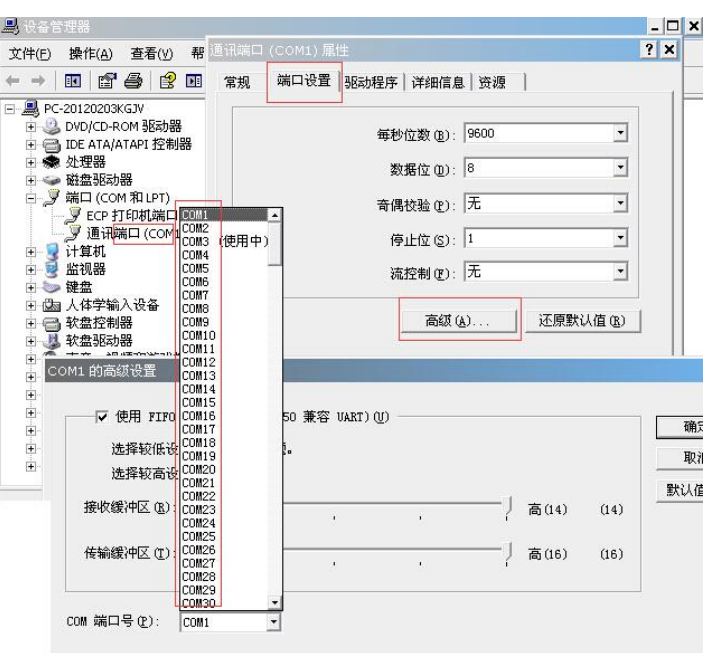

- 4、 软件被误操作退出时,发射机会自动发送全关码,关掉全部接收机,约 36 秒后,发射机停止工作;
- 5、在电脑和发射机突然断电的情况下,正在工作的接收机会出现较强的噪音,属正常现象,发射机及时重 新启动,噪音会消失,连续超过约 35 秒,接收机自动关闭至待机状态。
- 四、重要提示:

本公司作为无线调频广播设备的供货方,力求单一或系统设备自身的稳定性和功能的全面性,但由于无 线调频技术有其自身的自然规律,如发送信号强度易受地理、环境、气候变化、天线安装高度等等自然客观 因素的限制,故我司并不能确保在实际应用上(例如发射机的发射距离,接收机的信号强度等)不受自然条 件等客观因素对单一或系统设备的不利影响。为协助解决此不利影响,客户可根据应用上的实际情况,同我 司协商,在相应设备和技术上进行调整,但因此调整产生的费用、时间延误、应用上的偏差和其他后果我司 不予负责。

【完】